#### Séminaire Confiance Numérique

#### Audit et Test de Sécurité des Systèmes d'Information

Florent Autréau [florent@mataru.com](mailto:florent@mataru.com) / [florent.autreau@imag.fr](mailto:florent.autreau@imag.fr) 7 mai 2015

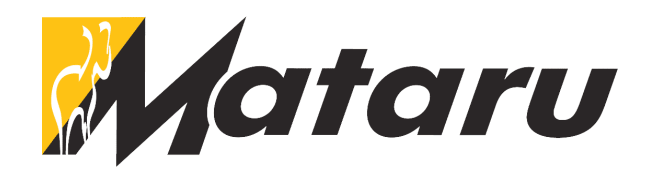

## **Objectives**

- Introduction to Standards, Methods and Tools used to assess Security of Information System
- "CookBook"/ Recipes to conduct Security Audit

What is a Security Audit ? For what Purpose ?

## Information Security Audit

- Audit :
	- Risk Assessment
	- Assessment and Evaluation of conformance with security policy and set of security rules.
- Reference : Set of rules defining organization, procedure and/or technology to ensure information security.

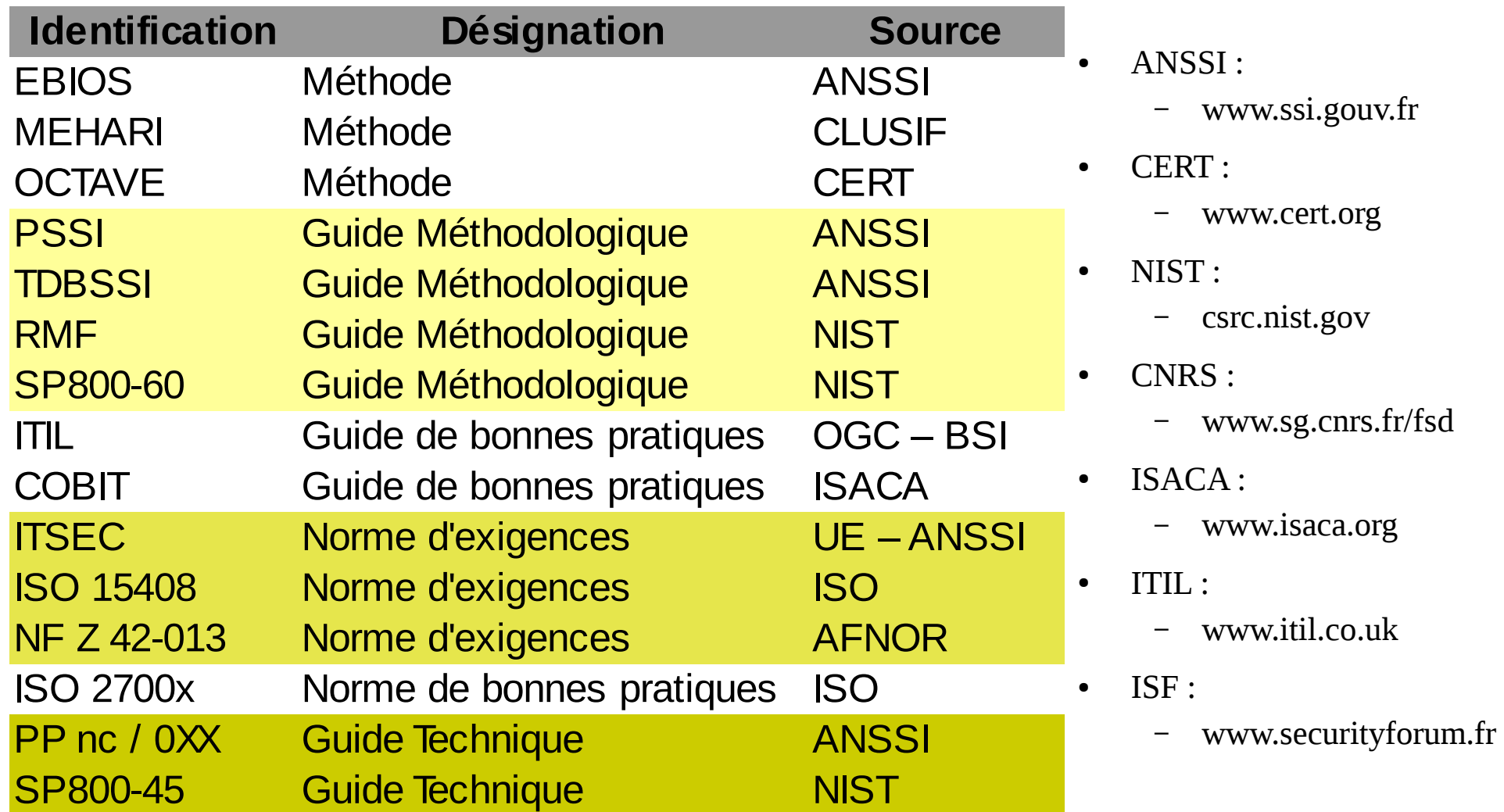

#### Standards for ISMS (Information Security Management System)

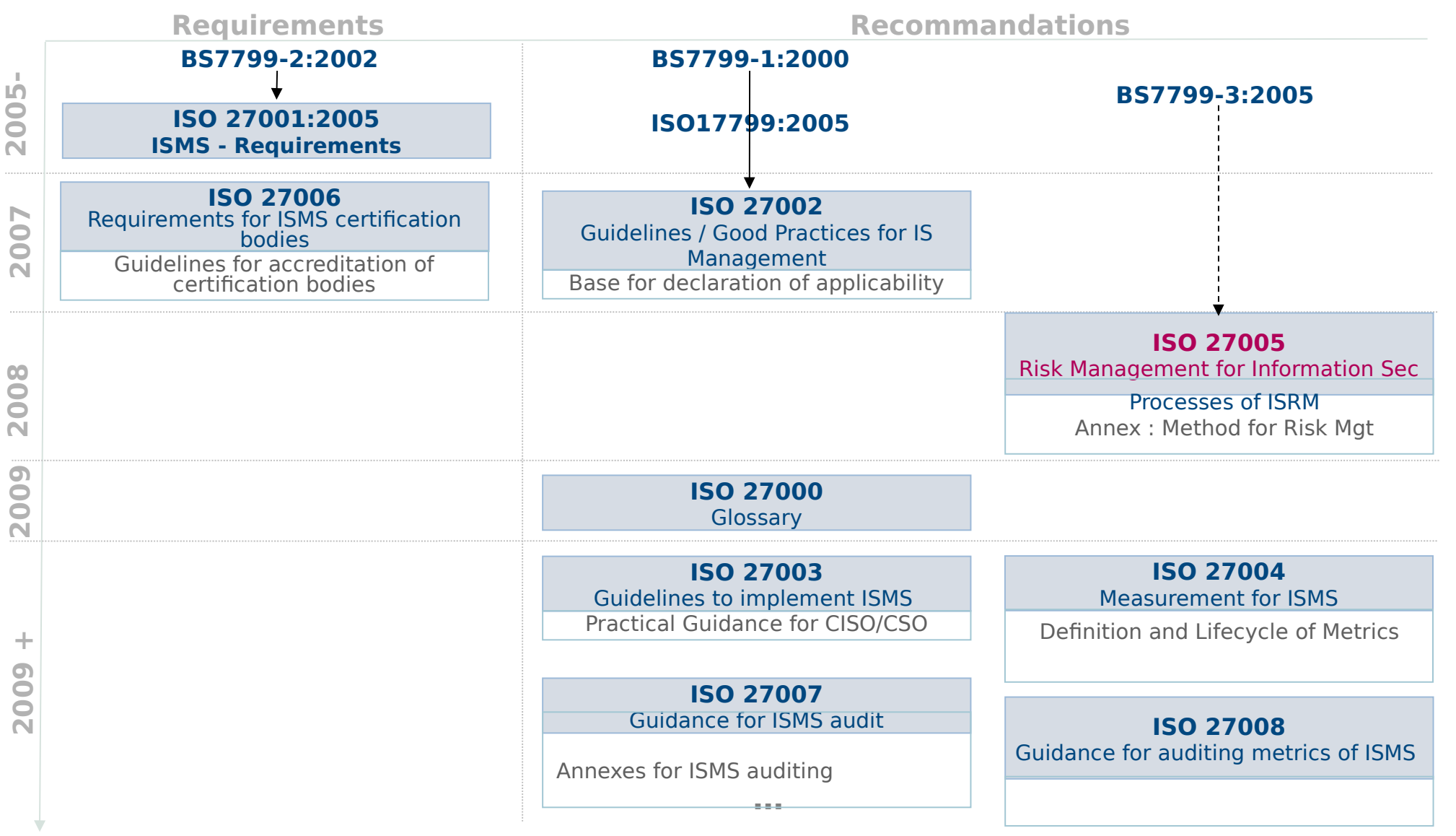

Antoine Rojat / Florent Autréau

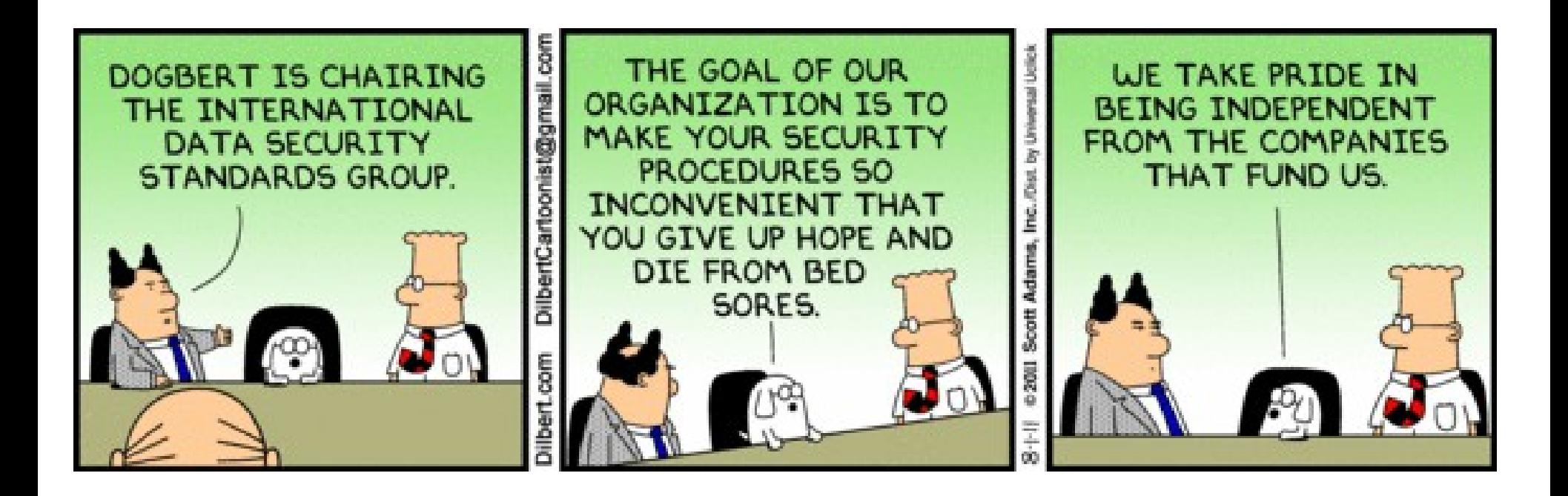

#### Why assessing Information Security ?

- Evaluate and validate security practices ( control, quality processes );
- Validate procedures to alert, react and handle incident or disaster;
- Detect "forgotten/ignored" stakes or weaknesses;
- Educate users, management, employees to Information Security and Risk Management.

## The good questions

- What are the assets?
- What are the threats?
- What are the vulnerabilities?
- What could be the impact/cost?
- What are the strategies to handle the risk ?

## Risk Analysis - Terminology

- **Threat** :
	- what from you want protect valuable assets
	- anything (man made or act of nature) that has the potential to cause harm ( a.k.a Menace )
- **Vulnerability** :
	- Failure or Deviation of the Information System
	- weakness that could be used to endanger or cause harm to an informational asset
- **Risk** :
	- when Threat exploits Vulnerability against Valuable Asset
	- Probability that event will happen with a negative impact to an informational asset

#### **ISO 27005 – Risk Analysis**

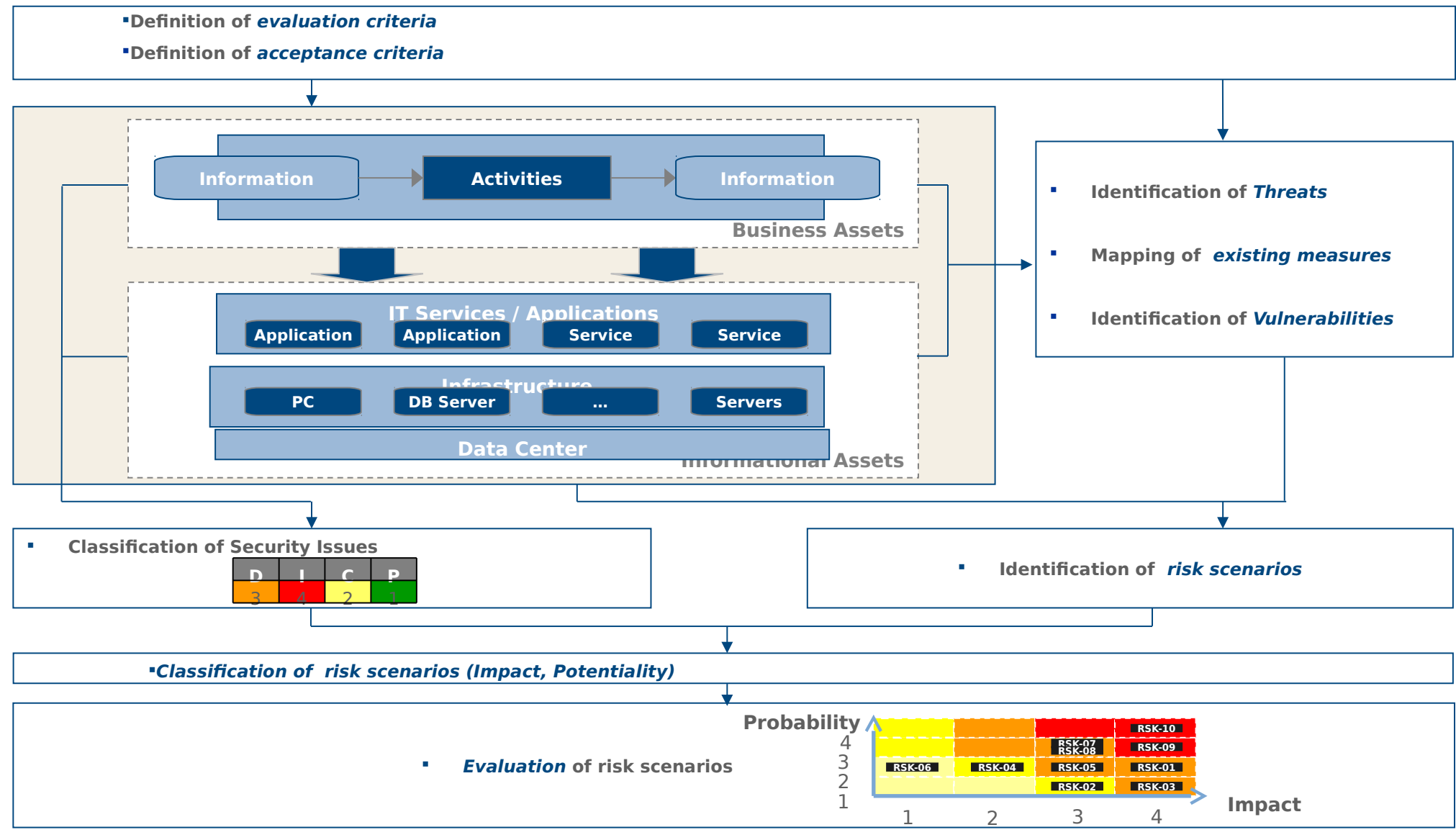

Antoine Rojat / Florent Autréau

### MEHARI

- MEthode Harmonisée d'Analyse de RIsques (MEHARI) - Commission Méthodes du CLUSIF (CLUb de la Sécurité de l'Information Français)
- 6 factors for risks :
	- 3 for potentiality and 3 for impact ;
- 6 types of security measures:
	- structural, dissuasive, prevent/protection, palliative and recovery.

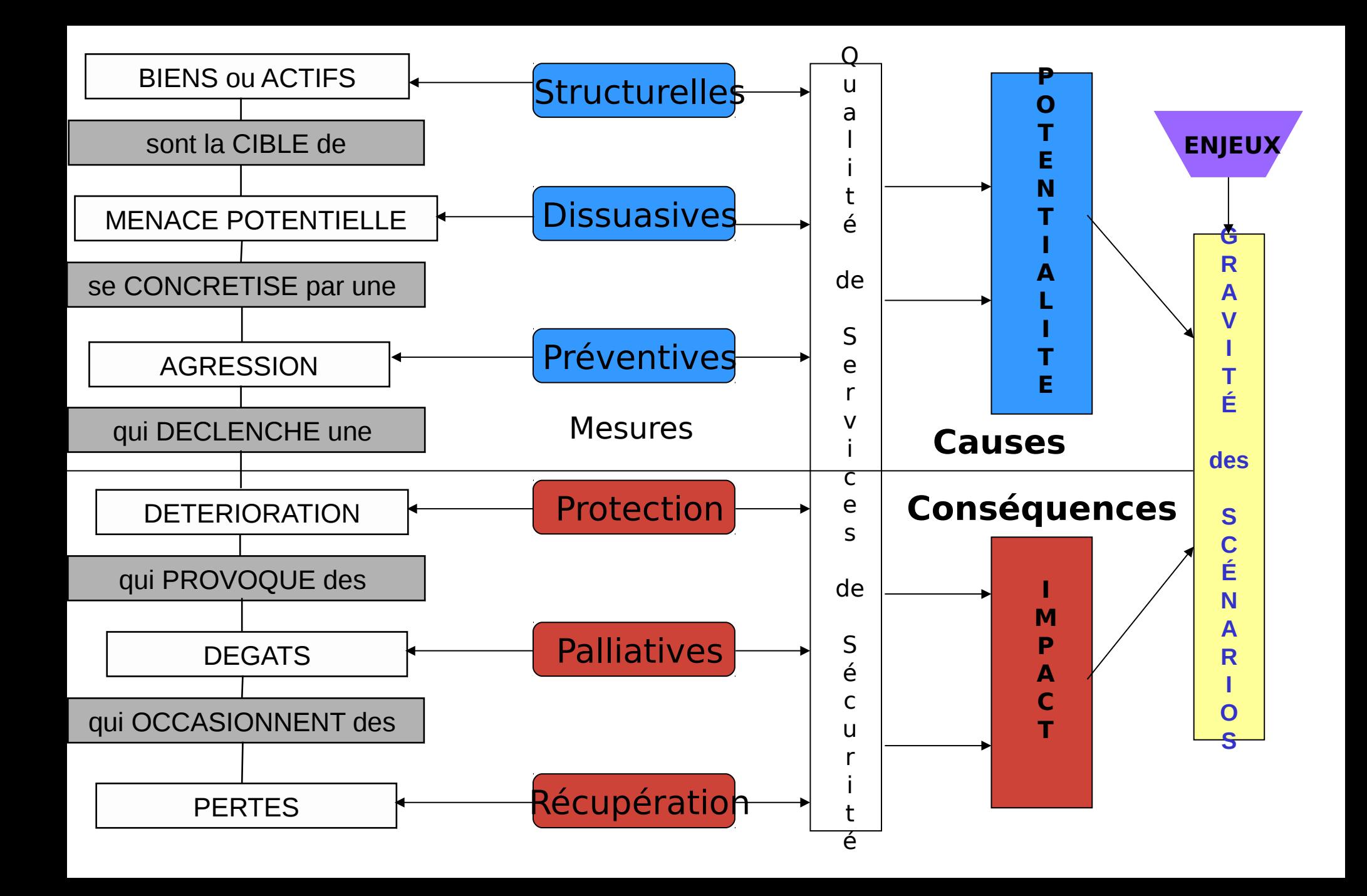

#### EBIOS

1 - CONTEXTE

**4 - OBJECTIFS DE SÉCURITÉ** 

**5 - EXIGENCES DE SÉCURITÉ** 

#### Risk Analysis – ANSSI 2 - BESOINS – Version 3 (2010) – 5 modules – ISO 27001

– French

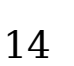

**3 - MENACES** 

## OCTAVE Allegro

- From CERT http://www.CERT.org/octave/osig.html
- Operationally Critical Threat, Asset, and Vulnerability EvaluationSM (OCTAVE®)
- self-directed approach
- Required broad knowledge of business and security processes

Conducting a Security Audit without wearing suit & tie

### Phases of the Audit

- Preparation
- Documentation Review
- Interviews, talks, visits
- Technical Investigation, Data Collection
- Data Analysis
- Synthesis and report writing
- Report Presentation
- Planning corrective actions

## InfoSec Audit (1)

- "White Box "
	- audit in situ;
	- Access to buildings, organization, data, processes, documentation and procedures;
	- Access to people with interviews of managers and people in charge of operation.

## InfoSec Audit (2)

- " Black Box "
	- Partial knowledge and/or access to the Information System (organization, documents procedures, sites, people);
	- Reveal/spot weaknesses :
- Ex: penetration testing.

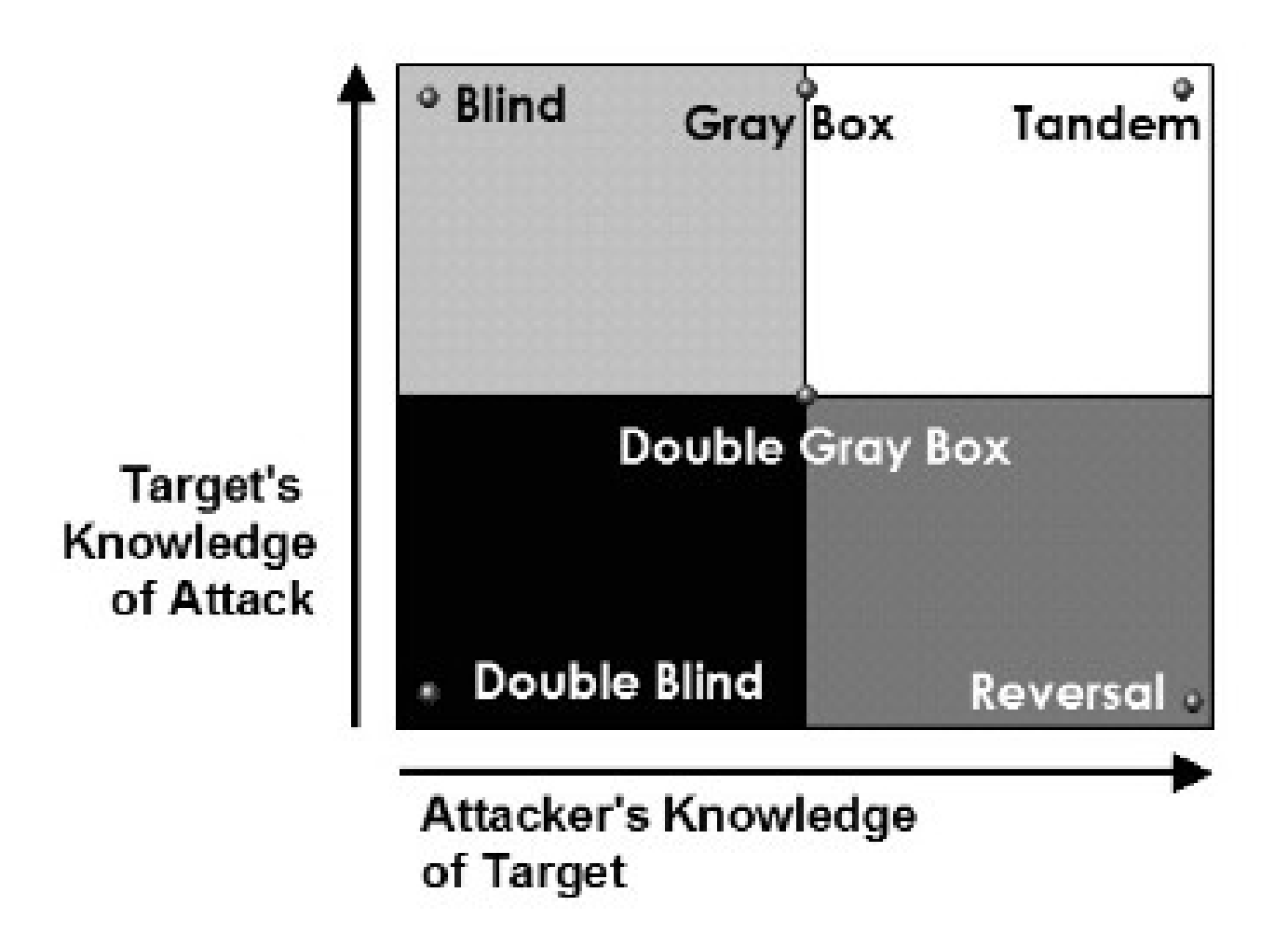

## Who can perform an audit ?

- AUTHORIZED personal
	- System/network administrator, consultant, contractor
- Technical and Business Knowledge
- Excellent Communication Skills
- Certified (ex: ISO Lead Auditor, PASSI)

#### Trained and Educated people

### Limitations

- Based on interviews with declarations and claims that can be twisted (intentionally or not);
- Context and time dependent;
- Snapshot / view.

### Where to start?

- Define the contract : daily job, mission, contract, order, ...
- Define the type of audit ( host-based, network-based, 'white-box', 'black-box', penetration testing, … )
- Define perimeter and schedule
- List people to be involved

## How to perform an Audit ?

- Define the type of Audit, Target, Perimeter
- Prepare the Tools
- Review Policies and Documentation
- Data Collection
- Analyze and Synthesis
- Writing the Report
- Presentation

## Collect information

- Collect information on the target :
	- Documentation : policies, "chartes", etc ...
	- Interview
	- Research : Google, Whois, DNS, department of commerce ...

Goal: Identify systems, processes, applications, people, organizations as well as documents

## Cartography

- Detection of systems and services, cartography :
	- Locating and visiting sites and buildings (if possible)
	- Documentation
	- Asset Management Tools or Network Management
		- Ex: HP OpenView, Lan Manager, N-View
	- Network Topology : IP routing, SMTP ...
	- Detection of ports/services
	- Identification of systems

## Looking for Vulnerabilities

- Scan and exploitation of vulnerabilities :
	- Physical (garbage dumping, wires, access to resources)
	- Network (filtering policies, equipments)
	- Systems (patches, active services)
	- Applications
		- Web / App Server,
		- Database,
		- Mail Server,
		- Directory,

● ...

- Take and Secure Position
- Progress
- Move Deeper and Deeper

## Attack/Fault Tree Analysis

FTA : Fault Tree Analysis

- Start with target or undesired event to study
- Identify possible attacks and conditions
- Construct and evaluate the attack/fault tree
	- By break down
	- Specify frequency/probability/costs
- Risk mitigation / hazard control

#### Attack Tree ( start with root goal )

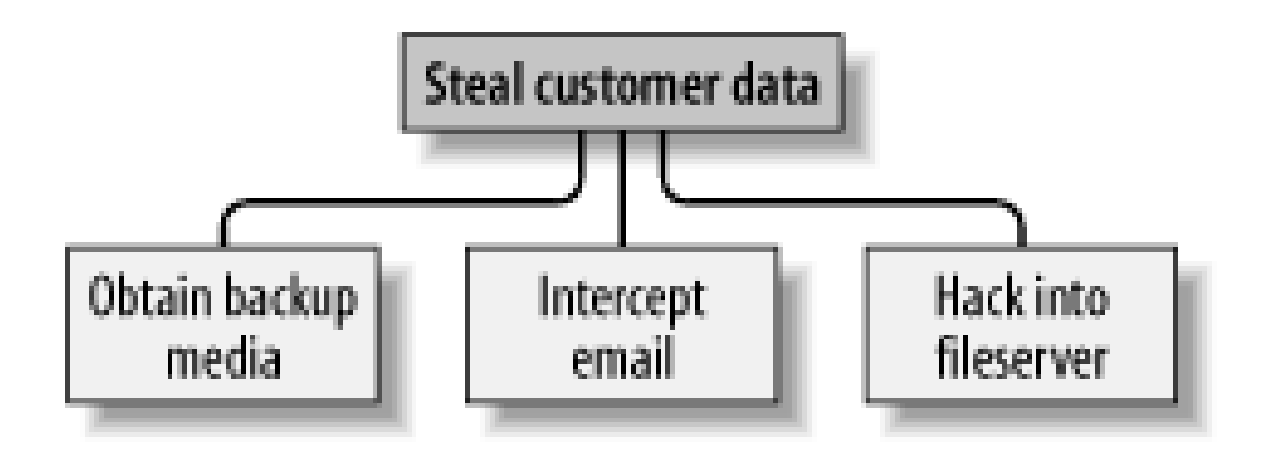

### Attack Tree ( with more details )

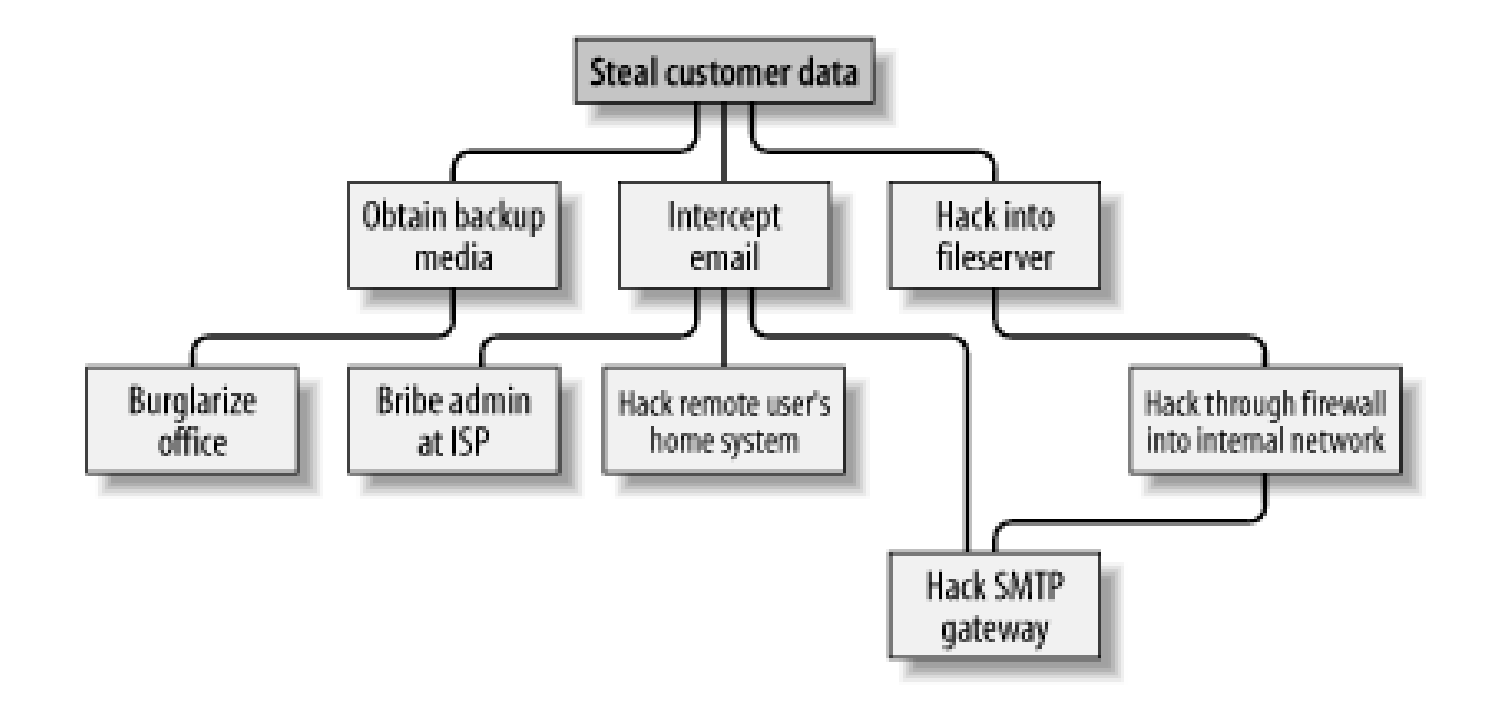

### Attack Tree ( with cost estimates )

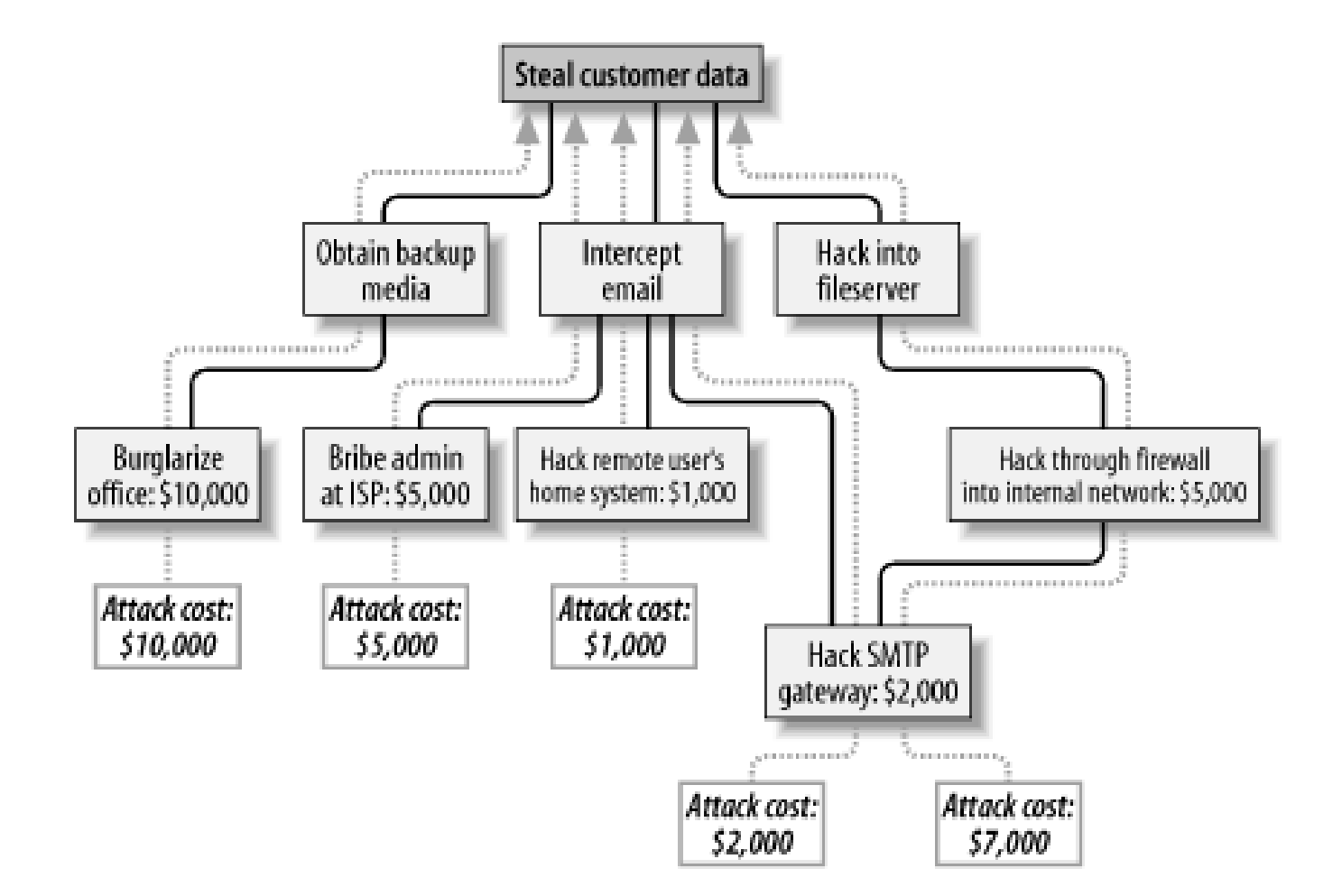

#### The Toolbox

#### ... with a strategy

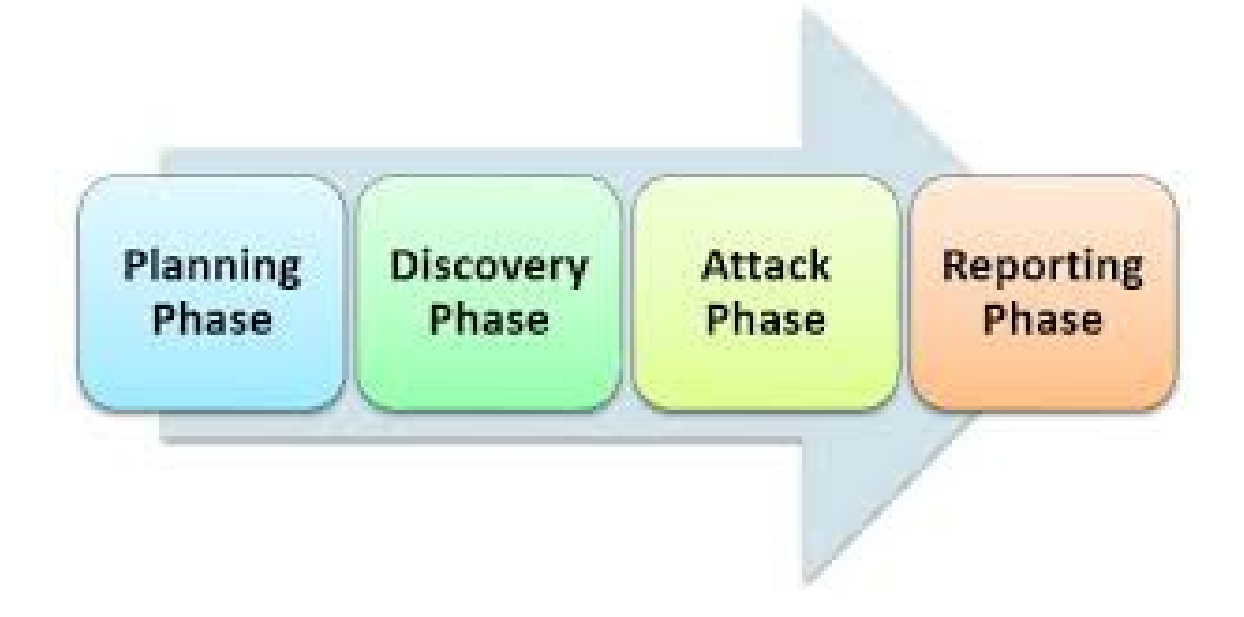

#### Mehari – Interview Guidelines

## Prepare the Tools

- Safe, Trusted and Autonomous Platform for execution and storage of resulting data.
	- Dedicated laptop
	- USB or CD-based bootable (such as Kali), VM
- Retrieve, install and configure necessary tools.
- Eventually development.
- Get used and trained.
- Verify ALL tools used are untampered with.

## Discovery Tools (1)

- Information : WhoIS, Dig, ...
- Topology
	- IP : Traceroute, Itrace, Tctrace, ...
	- SNMP : SNMPWalk
	- SMB : LinNeighborood, NBTscan
- Network or System Administration
	- HP-Openview, N-View
- Services :
	- Nmap, Amap

## Discovery Tools (2)

- Wi-Fi
	- Kismet
- Bluetooth
	- BTScanner
- Google

### Network Flow Analysis

- Wireshark
- Etherape
- Ntop

## Testing Configuration

- HIDS Host Based Intrusion Detection
	- MSAT Microsoft Security Assessment Tool
	- Sara (Unix)
	- JASS (Solaris Security Toolkit)
	- Bastille
	- Checkperms
	- Utilities from sysinternals.com

## Vulnerabilities Scanners

- Framework :
	- Nessus/OpenVAS, nexpose
	- Nikto, Wikto, W3af, wapiti
	- BlueSnarf
	- Metasploit
- Sending Virus Samples
- Code Injection, Packet Injection
- XSS (Cross Site Scripting)

#### Fuzzer

Testing based on random generation of data (either properly formatted and syntaxically correct, or not)

- Fusil
- Sulley
- Defensics (Codenomicon)

## Using Firefox as Security Tools

Testing based on use of Firefox add-ons

- FireCAT catalog of Auditing Tools
- FoxyProxy advanced proxy management
- Firebug edit/debug of CSS, HTML, Javascript
- Flashbug
- Firecookie
- Modify Headers
- XSSme, RegEx Tester

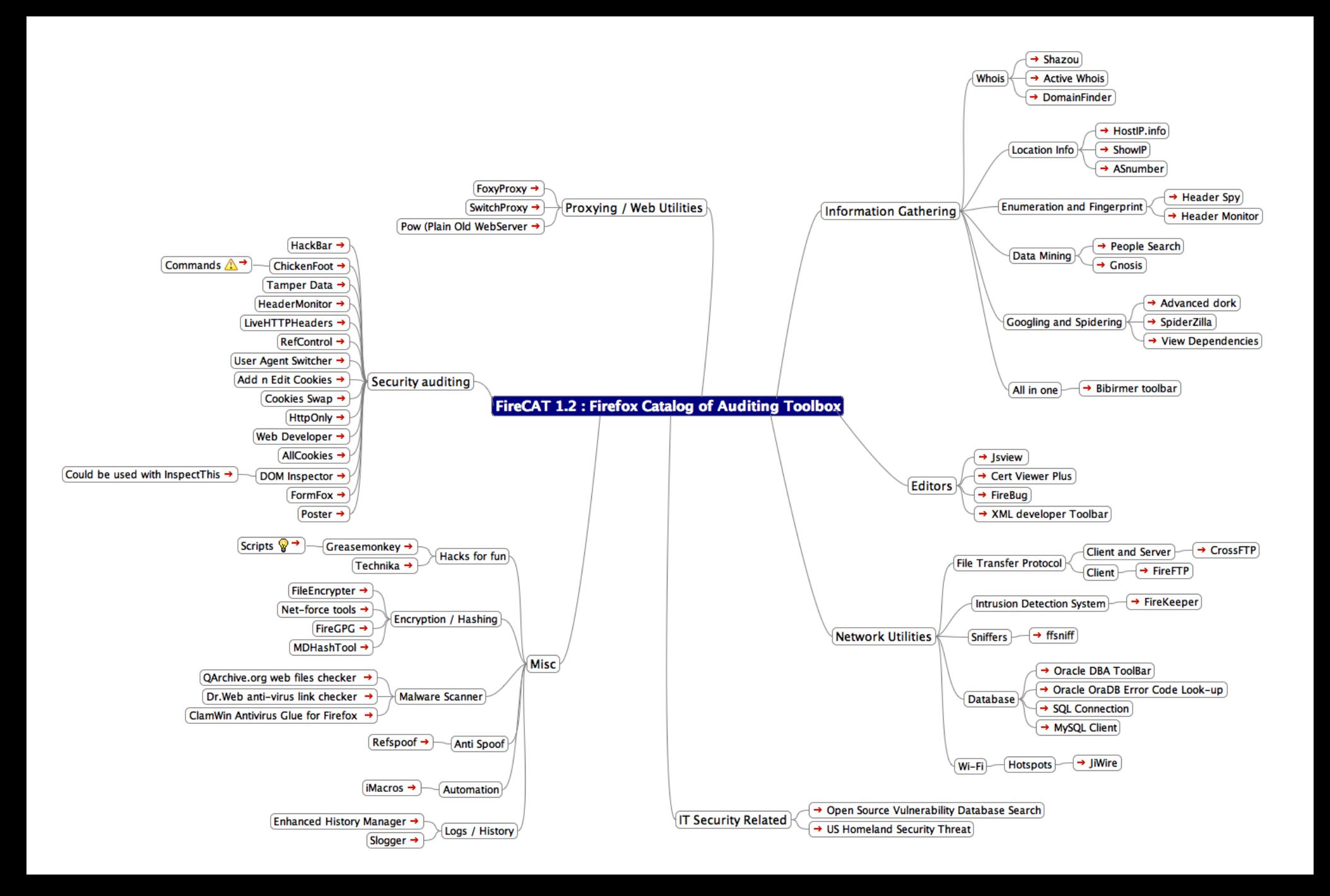

## OWASP Top 10 Tools

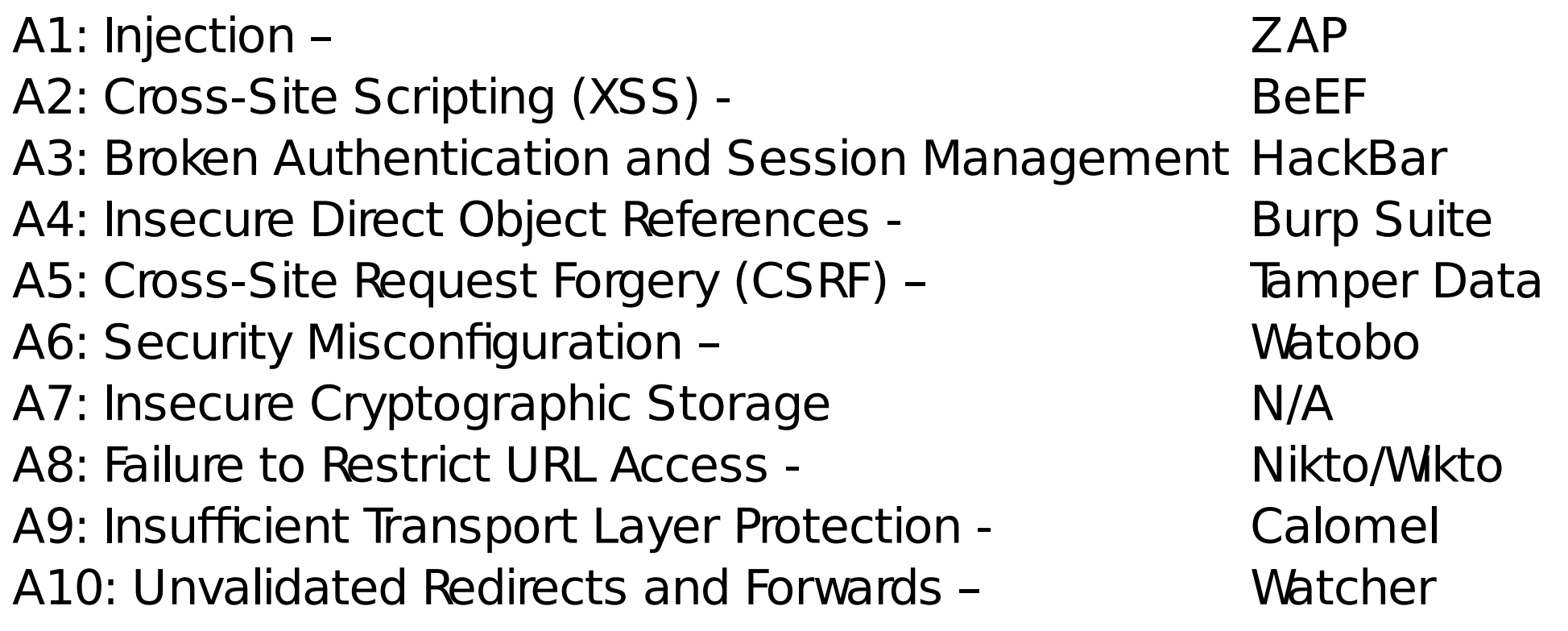

## Toolbox for analysis

- RATS
- Splint
- Flawfinder
- HP Fortify Static Code Analyzer
- Coverity SWAT
- Protocol Validation (formal or not)

– Avispa, ProVerif, Scyther More detailed information on www.dwheeler.com

### But also

- Code Reading
- Design Analysis
- Protocol Validation (formal or not)
- Social Engineer Toolkit ...

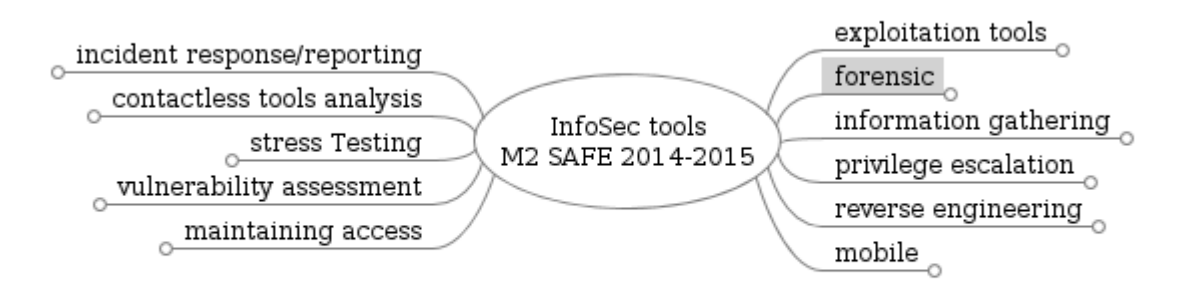

#### Refund

## Report

- Analysis and synthesis in report
- Achievement of audit
- Readable and adapted to audience
	- From executive summary to detailed annexes
- Adapted to the business objectives
- Definition of an action plan

### Audience

- Executive
- Stockholders
- Managers
- Operational staff
- Technical staff (techno-geek)

### Content

- Title, Introduction, legal
- Executive Summary
- Prioritized recommendations (with cost)
- Report (following the structure of MEHARI domains)
- Conclusion and detailed recommendations
- Annexes

### So What ?

- Definition of action plan for correction
	- Action
	- Who is the owner?
	- Who is involved/concerned?
	- When is it due?
	- How much?
- Require everyone's involvement

#### References - Recommended readings

• Risks Digest - Forum On Risks To The Public In Computers And Related Systems

<http://catless.ncl.ac.uk/Risks>

- 'Security Engineering, 2<sup>nd</sup> ed', Ross Anderson <http://www.cl.cam.ac.uk/~rja14/book.html>
- OSSTMM Open Source Security Testing Methodology Manual

<http://www.isecom.org/osstmm/>

#### Questions ?

#### Meet you in Grenoble on Nov 20th

# GREHACK 3rd panic